<<Silverlight

- 13 ISBN 9787111229018
- 10 ISBN 7111229010

出版时间:2008-1

页数:387

PDF

更多资源请访问:http://www.tushu007.com

, tushu007.com

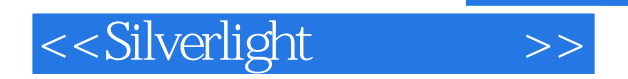

## , tushu007.com

 $Silverlight$ Downloader Silverlight

**the Silverlight** Silverlight

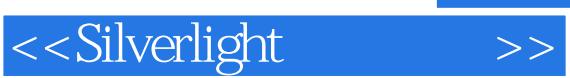

## 1992  ${\rm AJ\!A}X$ Mix07 Taipei

ending the MVP and MVP and MVP and MVP and MVP and MVP and MVP and MVP and MVP and MVP and MVP and MVP and MVP

 $17$  60

## $,$  tushu007.com

## <<Silverlight

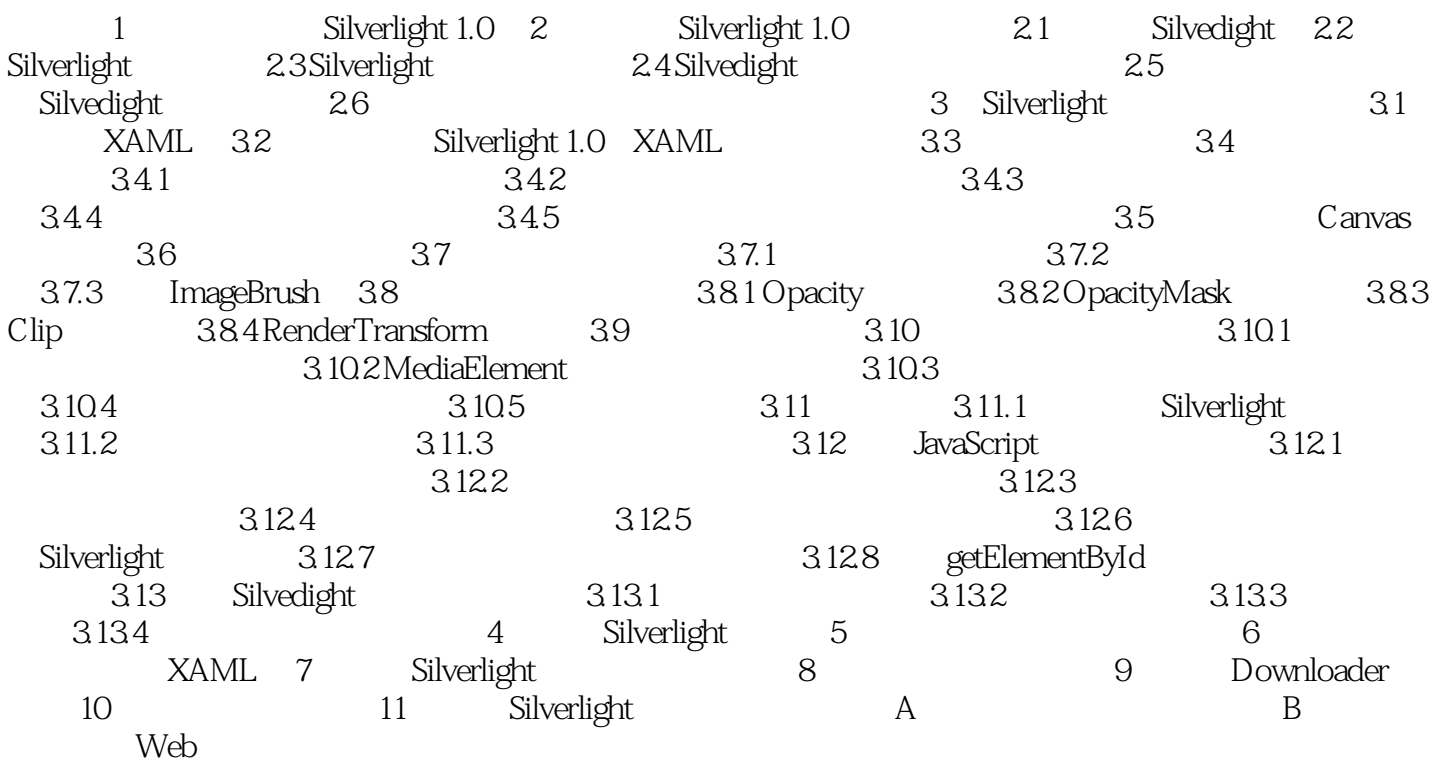

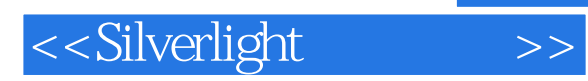

本站所提供下载的PDF图书仅提供预览和简介,请支持正版图书。

更多资源请访问:http://www.tushu007.com